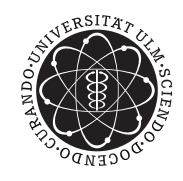

ulm university universität

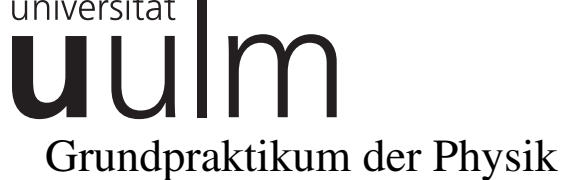

# **Hinweise zur Fehlerrechnung im Grundpraktikum der Physik**

Sascha Hankele

Patrick Paul

sascha@hankele.com

patrick.paul@uni-ulm.de

11. Mai 2011

# **Inhaltsverzeichnis**

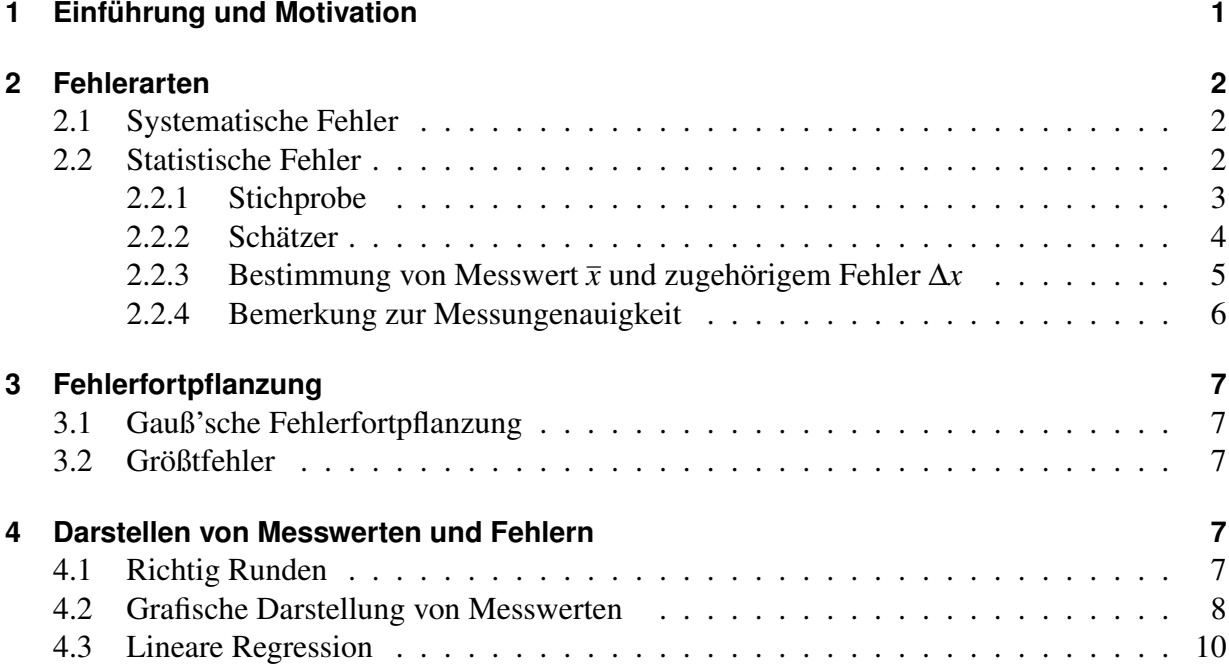

# **1 Einführung und Motivation**

Dieses kurze Skript umfasst wesentliche Aspekte der Fehlerrechnung und stellt eine Anleitung und Hilfestellung sowohl für die Tutoren als auch für die Studierenden im Grundpraktikum der Physik dar. Detaillierte Ausführungen zur statistischen Datenanalyse finden sich in der einschlägigen Literatur, wie zum Beispiel [1] und [2]. Darüber hinaus gibt es weitere, ausführliche Skripte zur Fehlerrechnung [3].

Im Grundpraktikum der Physik werden Experimente mit Bezug auf die in den Vorlesungen behandelten Themen durchgeführt. Während in den Vorlesungen zur Experimentalphysik die Versuche vorgeführt werden, um deren wesentlichen Charakter zu zeigen, hat das Grundpraktikum die Absicht, den Stoff zu vertiefen und praktische Erfahrungen im Umgang mit typischen Messgeräten zu vermitteln. Ein wesentlicher Teil umfasst die Aufzeichnung der aus dem Experiment gewonnenen Daten und deren Auswertung.

Bei den Messungen einer physikalischen Größe x treten grundsätzlich Fehler auf, die unterschiedlicher Natur sein könnnen. Man unterscheidet

- systematische Fehler ∆*x*<sub>sys</sub> und
- statistische Fehler ∆*x*stat.

Das Resultat aller solcher Messungen kann auf Grund dieser Fehler nur in der Form

$$
x = \overline{x} \pm \Delta x \tag{1}
$$

angegeben werden. Die Abweichung

$$
\Delta x = |\Delta x_{\rm sys}| + |\Delta x_{\rm stat}| \tag{2}
$$

vom geeigneten Mittelwert *x* setzt sich dabei in der Regel additiv aus dem systematischen und zufälligen Fehler zusammen. Daraus ersichtlich wird auch:

#### *Eine Messung ist unvollstandig ohne die Angabe des ¨ zugehorigen Fehlers! ¨*

Eine Beurteilung der Messung ist nur dann möglich, wenn konsequent bei allen ermittelten Daten die Fehler mit angegeben werden.

Will man zudem eine aus mehreren fehlerbehafteten Größen zusammengesetzte Größe berechnen, so spielt die *Fehlerfortpflanzung* eine wichtige Rolle. Sie gibt Auskunft daruber, wie sich ¨ die Fehler der einzelnen Messgrößen auf die zusammengesetzte Größe auswirken.

Ein weiterer wesentlicher Aspekt ist die *grafische Auswertung* der Daten. Neben Diagrammen zur reinen Darstellung der gemessenen Daten stellt die Regression ein mächtiges Werkzeug dar, um Zusammenhänge mehrerer Messgrößen aufzuzeigen. Im Grundpraktikum kommt häufig die lineare Regression zum Einsatz.

# **2 Fehlerarten**

## **2.1 Systematische Fehler**

Systematische Fehler bezeichnen Fehler, die vom Aufbau des Experiments selbst herrühren. Charakteristisch ist, dass sie bei Wiederholung einer Messung unter gleichen Bedingungen einen konstanten Wert besitzen. Typische systematische Fehler sind (ausführlichere Auflistung siehe [3])

- Rückwirkung des Messgeräts,
- unvollkommene Messgeräte und
- unvollkommene sonstige Geräte (z.B. Spannungsversorgung).

Um diesen Fehlern entgegenzuwirken und ihre Auswirkung auf die Ergebnisse des Experiments abzuschwächen, kann der Experimentator passende Maßnahmen ergreifen<sup>1</sup>. Dies gestaltet sich jedoch häufig schwierig und es bedarf einiger Erfahrung und hoher Gewissenhaftigkeit. Dazu gehört zum Beispiel die Verwendung und der Vergleich verschiedener Messgeräte oder die Wahl einer ganz neuen Messmethode.

Aber auch die Experimentatoren selbst stören das System unbewusst. Häufig liest ein Experimentator aus unzureichenden Daten ein Resultat ab, das er gerne hätte. Der Hauptgrund hierfür ist mangelnde Objektivität.

### **2.2 Statistische Fehler**

Auch nach Ausschluss aller systematischer Fehler hat man weiterhin statistische Fehler<sup>2</sup>, deren Ursache sich im Einzelnen oft nicht präzise ergründen lässt. Typische Ursachen statistischer Schwankungen sind

- Signalrauschen.
- unkontrollierbare Signalschwankungen und
- äußere Einflüsse (z.B. kurzzeitige Temperaturschwankungen, ...).

Charakteristisch für diese zufälligen Fehler ist:

- Positive und negative Abweichungen treten in der Regel gleich häufig auf.
- Die Häufigkeit des Fehlers nimmt mit dem absoluten Betrag des Messfehlers ab und besitzt ein Maximum, wenn der Betrag des Messfehlers verschwindet.<sup>3</sup>

Diese Fehlerart lässt sich kaum vermeiden und macht das Messergebnis **unsicher**. Es ist jedoch möglich, die Genauigkeit des Resultats durch wiederholte Messungen zu erhöhen. Die statistische Analyse zufälliger Fehler wird im Folgenden betrachtet.

<sup>&</sup>lt;sup>1</sup>Zur Vermeidung unnötiger systematischer Fehler im Grundpraktikum sollten die Experimentatoren bei Unsicherheiten bezüglich ihres Vorgehens stets Rücksprache mit dem jeweiligen Betreuer halten.

<sup>2</sup>Nicht zu verwechseln mit der quantenmechanischen Unscharferelation! Diese liefert eine prinzipielle Grenze, die ¨ im Wellencharakter der Teilchen begründet ist und nichts mit Messgenauigkeiten zu tun hat.

<sup>3</sup>Die Wahrscheinlichkeit einen Messwert zu erfassen sinkt also, je weiter der Abstand zum Erwartungswert ist. Auf die zu Grunde liegende Verteilung wird im nächsten Abschnitt eingegangen.

#### **2.2.1 Stichprobe**

Bei einer Einzelmessung ist es unmöglich, eine konkrete Aussage über die Zuverlässigkeit der Messung zu machen. Aus diesem Grund besteht die Notwendigkeit, Messungen mehrfach durchzuführen. Das Resultat ist eine Stichprobe  $(x_1, x_2, \ldots, x_n)$  bestehend aus *n* Messwerten für die Größe x. Die Messwerte lassen sich z.B. in einem Histogramm darstellen.

Für  $n \to \infty$  geht das Histogramm in eine Verteilungsfunktion  $f(x)$  über. Die Gaußverteilung

$$
N(x|\mu,\sigma) = \frac{1}{\sigma\sqrt{2\pi}} \cdot e^{-\frac{1}{2}\left(\frac{x-\mu}{\sigma}\right)^2}
$$
(3)

ist ein wichtiges Beispiel (siehe Abbildung 1).

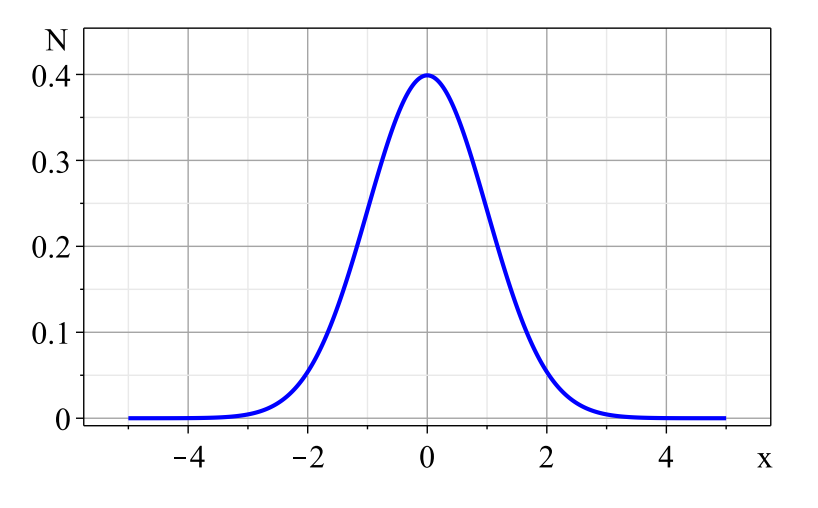

Abbildung 1: Gaußverteilung mit  $\sigma = 1$  und  $\mu = 0$ .

Im Fall unendlich vieler Messungen sind die wichtigsten Größen, die mit Hilfe der Verteilungsfunktion bestimmt werden können:

- Erwartungswert  $\mu = \int_{-\infty}^{\infty} x \cdot f(x) dx$
- Varianz  $\sigma^2 = \int_{-\infty}^{\infty} (x \mu)^2 \cdot f(x) dx$ ,
- mittlere Abweichung  $\rho = \int_{-\infty}^{\infty} |x \mu| \cdot f(x) dx$ .

Da bei einer realen Messreihe nicht unendlich viele Werte erfasst werden können, benötigt man zur Abschätzung der charakteristischen Parameter, wie dem Erwartungswert und der Varianz, sogenannte Schätzer. Die für das Grundpraktikum wichtigen Schätzer werden im Folgenden vorgestellt.

#### **2.2.2 Schatzer ¨**

Mit Schätzern<sup>4</sup> ermittelt man aus der Stichprobe Näherungen für die charakteristischen Größen der Verteilungsfunktion. Von besonderem Interesse sind:

- *Stichprobenmittel*
- *Stichprobenvarianz*
- *Empirische mittlere Abweichung*
- *Standardabweichung*
- *Standardabweichng des Mittelwerts*

#### **Stichprobenmittel**

Um den Erwartungswert  $\mu$  abzuschätzen, verwendet man das sogenannte **Stichprobenmittel**<sup>5</sup>

$$
\overline{X_n} = \frac{1}{n} \sum_{i=1}^n x_i.
$$
\n<sup>(4)</sup>

Die folgenden Größen werden als Dispersionsgrößen bezeichnet und stellen Maße für die Streuung dar. Auch hierfür gibt es entsprechende Schätzer.

#### **Stichprobenvarianz**

Als Schätzer für die Varianz  $\sigma^2$  kann man die empirische Varianz

$$
S_n^2 = \frac{1}{n-1} \sum_{i=1}^n (x_i - \overline{X_n})^2
$$
 (5)

verwenden.

#### **Mittlere Abweichung**

Für die empirische<sup>6</sup> mittlere Abweichung ρ bietet sich

$$
\overline{\rho} = \frac{1}{n} \sum_{i=1}^{n} |x_i - \overline{X_n}| \tag{6}
$$

als Schätzer an.

 $\frac{4}{1}$ Eine genauere Betrachtung zu Schätzern findet sich z.B. in [4].

<sup>5</sup>Auch: arithmetischer Mittelwert.

 $6$ Mit empirisch bezeichnen wir die aus den Messdaten gewonnenen Größen/Schätzer.

#### **Standardabweichung**

Aus der Stichprobenvarianz erhält man die Größe

$$
S_n = \sqrt{S_n^2} = \sqrt{\frac{1}{n-1} \sum_{i=1}^n (x_i - \overline{X_n})^2}
$$
 (7)

als die sogenannte empirische Standardabweichung beziehungsweise den mittleren Fehler des Einzelwertes. Sie ist ein Maß für die Abweichung des Einzelmesswertes  $x_i$  vom Mittelwert  $\overline{X_n}$ . Hier wird auch nochmal der statistische Charakter deutlich: Erst ab zwei Messungen existiert überhaupt eine Standardabweichung, wobei diese nur für viele Messwerte eine sinnvolle Größe darstellt.

#### **Standardabweichung des Mittelwertes**

Die mittlere Abweichung

$$
s_m = \frac{S_n}{\sqrt{n}} = \sqrt{\frac{1}{n(n-1)} \sum_{i=1}^n (x_i - \overline{X_n})^2}
$$
 (8)

des Mittelwerts  $\overline{X_n}$  erhält man aus der Standardabweichung  $S_n$ . Er ist also um den Faktor 1/ √ *n* kleiner als die mittlere Abweichung der Einzelmessung. Eine wichtige Erkenntnis daraus ist:

> *Man benötigt viermal so viele Messungen, um einen Mittelwert mit doppelter Genauigkeit zu erhalten.*

#### **2.2.3 Bestimmung von Messwert**  $\bar{x}$  und zugehörigem Fehler  $\Delta x$

Bis jetzt wurden nur Schätzwerte für die charakteristischen Größen der zu Grunde liegenden Verteilung betrachtet. Welche dieser Größen bei Messungen angegeben werden, soll jetzt betrachtet werden. In der Einführung hatten wir bereits konstatiert:

> *Das Resultat eines Experiments wird in der Form*  $x = \overline{x} \pm \Delta x$  *angegeben.*

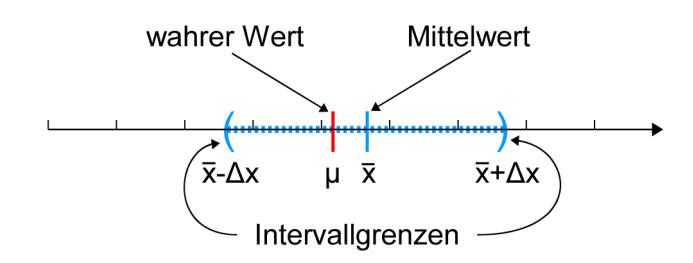

Abbildung 2: Fehlerintervall

Abbildung 2 veranschaulicht die zu erreichende Situation. *Einen vernünftigen Wert für das mittlere Messergebnis*  $\bar{x}$  *hat man mit dem Schätzer*  $\overline{X}_n$  *gefunden.* Nun sollte noch eine Aussage uber ¨ ∆*x* gemacht und uberlegt werden, mit welcher Wahrscheinlichkeit das Intervall ¨ *x*±∆*x* den tatsächlichen Wert µ überlappt.

#### **Normalverteilte Stichprobe**

Vielen physikalischen Messungen mit statistischen Schwankungen liegt eine Normalverteilung  $N(x|\mu,\sigma)$  (vgl. Gleichung (3)) zu Grunde. Zusätzlich liegt in der Regel keine vorgegebene Kenntnis über die Verteilungsparameter  $\mu$  und  $\sigma^2$  vor. In diesem speziellen Fall verwendet man die Fehlerabschätzung

$$
\Delta x = t_{n-1,\gamma} \cdot s_m \tag{9}
$$

mit den Quantilen *tn*−1,γ. Dann ist die Wahrscheinlichkeit, dass das Intervall<sup>7</sup> (*x*−∆*x*, *x*+∆*x*) den Wert *μ* überlappt größer als γ. Benutzt wurde als Prüfverteilung (die für diesen speziellen Fall sinnvoll ist) die *t*-Verteilung<sup>8</sup>. In der folgenden Tabelle sind die wichtigsten Quantile angegeben.

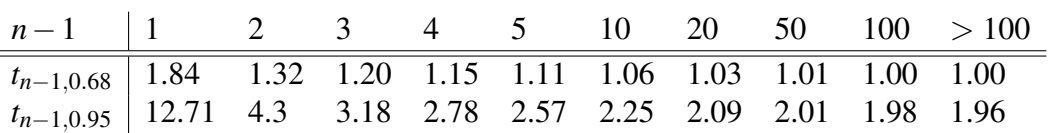

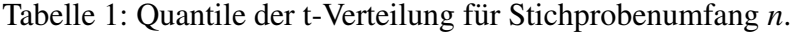

#### **Naherung ¨**

Für große Anzahlen *n* liegen die Quantile nahe bei 1. Als grobe Abschätzung für ∆*x* wird daher häufig einfach

$$
\Delta x \approx s_m \tag{10}
$$

verwendet.

Alternativ bietet sich auch die empirische mittlere Abweichung an

$$
\Delta x \approx \frac{1}{n} \sum_{i=1}^{n} |x_i - \overline{X_n}| \tag{11}
$$

Eine generelle Regel, wann welche Abschatzung zu verwenden ist, kann im Allgemeinen nicht ¨ gegeben werden. Vielmehr stellen beide Verfahren ein Maß für die Streuung um den Mittelwert dar. Der Unterschied sollte aber bewusst sein.

#### **2.2.4 Bemerkung zur Messungenauigkeit**

Bei einer sehr kleinen Anzahl von Messungen ist eine statistische Analyse des zufalligen Feh- ¨ lers nicht sinnvoll oder sogar nicht möglich. In diesem Fall wird der Fehler Δ*x* anderweitig abgeschätzt. Meist verwendet man den Ablesefehler<sup>9</sup> oder die vom Hersteller angegebene Gerätegenauigkeit.

<sup>&</sup>lt;sup>7</sup>Der sogenannte Vertrauensbereich, in dem man noch den wahren Wert der Größe x erwarten kann und die *einseitige* Überschreitungswahrscheinlichkeit höchstens  $1 - \gamma$  ist.

 $8$ Etwas ausführlichere Überlegungen finden sich in [4, Kapitel 3].

<sup>&</sup>lt;sup>9</sup>Digitale Messgeräte suggerieren häufig eine höhere Genauigkeit als tatsächlich vorhanden ist. Die kleinste angegebene Stelle muss nicht der Gerätegenauigkeit entsprechen und ist auch nicht als Ablesefehler zu verstehen!

# **3 Fehlerfortpflanzung**

Das Ergebnis eines Experiments hängt häufig nicht nur von einer, sondern von mehreren gemessenen Größen ab. Um nun eine Aussage treffen zu können, wie die Messunsicherheiten der einzelnen Größen das Gesamtergebnis beeinflussen, benutzt man verschiedene Verfahren der Fehlerfortpflanzung. Das Grundprinzip hinter diesen Verfahren stellt sicher, dass in den Fehler  $\Delta f$  einer Größe  $f = f(x^{(1)}, x^{(2)}, ..., x^{(N)})$ , die von mehreren Messgrößen  $x^{(k)}$  abhängt, auch alle Fehler Δx<sup>(k)</sup> einfließen. Diese Abhängigkeit kann im Rahmen des Grundpraktikums mit Hilfe der Gauß'schen Fehlerfortpflanzung oder des Größtfehlers beschrieben und berechnet werden.

#### **3.1 Gauß'sche Fehlerfortpflanzung**

Die wichtige Voraussetzung, dass Messgrößen  $x^{(1)}, x^{(2)}, ..., x^{(N)}$  nicht miteinander korrelieren, muss gegeben sein, damit die Gauß'sche Fehlerfortpflanzung sinnvoll benutzt werden darf. Ist diese Voraussetzung erfüllt folgt für den Fehler

$$
\Delta f = \left[ \sum_{k=1}^{N} \left( \frac{\partial f}{\partial x^{(k)}} \cdot \Delta x^{(k)} \right)^2 \right]^{\frac{1}{2}}.
$$
 (12)

 $\rm{Es}$  ist wichtig, für den jeweiligen Messwert  $x^{(k)}$  den richtigen Fehler Δ $x^{(k)}$  in die Fehlerfortpflanzung einzusetzen. Handelt es sich bei  $x^{(k)}$  um einen Einzelmesswert, so verwendet man als  $\Delta x^{(k)}$ die Messunsicherheit. Handelt es sich bei *x* (*k*) um einen statistischen Mittelwert, verwendet man am besten die Standardabweichung des Mittelwerts, Gl. (8), als ∆*x* (*k*) .

#### **3.2 Großtfehler ¨**

Oft wird im Rahmen des Grundpraktikums die sogenannte Größtfehlerabschätzung verwendet. Diese ist einfacher zu berechnen, gilt auch für korrellierende Messgrößen und schätzt den Fehler, wie der Name schon sagt, möglichst groß ab. Der Größtfehler lautet

$$
\Delta f = \sum_{k=1}^{N} \left| \frac{\partial f}{\partial x^{(k)}} \cdot \Delta x^{(k)} \right|.
$$
 (13)

Die Verwendung des richtigen Fehlers Δ $x^{(k)}$  der einzelnen Messgrößen ist bereits in Abschnitt 3.1 beschrieben.

### **4 Darstellen von Messwerten und Fehlern**

### **4.1 Richtig Runden**

Die anzugebenden Stellen des Resultats<sup>10</sup>  $x = \bar{x} \pm \Delta x$  ergeben sich nach der folgenden Regel:

<sup>&</sup>lt;sup>10</sup>Bei einer Messwertetabelle im Messprotokoll werden in der Regel ungerundete Werte angegeben.

*Die von links gefundene erste Ziffer ungleich Null von* ∆*x bestimmt die Rundestelle: Liegt diese Ziffer zwischen 3 und 9, dann ist die zugehorige Stelle auch die Rundestelle. An- ¨ dernfalls (1 oder 2) ist die Rundestelle die rechts neben der Ziffer liegende Stelle. Insgesamt wird dann sowohl* ∆*x als auch x auf diese Stelle gerundet, wobei* ∆*x immer aufgerundet wird. Der Messwert*  $\bar{x}$  *wird nach den üblichen Regeln gerundet.*

**Beispiel:** Findet man nach einer Auswertung der Messergebnisse zum Beispiel

$$
\bar{x} = 2.05650 \,\text{m} \quad \text{und} \quad \Delta x = 0.01346 \,\text{m} \tag{14}
$$

dann ist das korrekt gerundete Ergebnis

$$
x = (2.057 \pm 0.014) \,\mathrm{m} \,. \tag{15}
$$

#### **4.2 Grafische Darstellung von Messwerten**

Mit Hilfe von Diagrammen lassen sich Daten grafisch darstellen. Ein gutes Diagramm berücksichtigt die folgenden Sachverhalte:

- Die Achsen und deren Skalierungen werden passend gewählt.
- Achsenbeschriftung mit Einheiten versehen.
- Schriftart und Größe werden so gewählt, dass einfaches und eindeutiges Ablesen möglich ist.
- Markierungssymbole der Messpunkte sollten groß und gut ablesbar sein (Punkt oder x eignen sich am besten).
- Wenn möglich werden Fehlerbalken eingezeichnet.
- Werden mehrere Messreihen oder Datensätze in ein Diagramm eingezeichnet, so sollte die Unterscheidbarkeit gegeben sein.
- Der Kontrast zwischen Datenpunkten und Hintergrund sollte möglichst groß sein (am besten schwarz oder kräftige Farbe auf weißem Hintergrund).
- Leere Bereiche ohne Information in der Diagrammfläche vermeiden.

Beispiel: Mit den bei der Beobachtung einer gleichförmigen Bewegung aufgenommenen Messdaten (vgl. Tabelle 2), sollen nun die oben genannten Punkte beispielhaft grafisch dargestellt werden.

Mit Hilfe von Microsoft Excel 2007 $^{\circledR}$  erhält man folgende Abbildung 3.

| Zeit $t/s$ | Weg x/m |
|------------|---------|
| 5          | 12      |
| 14         | 20      |
| 22         | 30      |
| 29         | 39      |
| 36         | 45      |
| 45         | 53      |
| 51         | 59      |

Tabelle 2: Beispiel einer gleichförmigen Bewegung

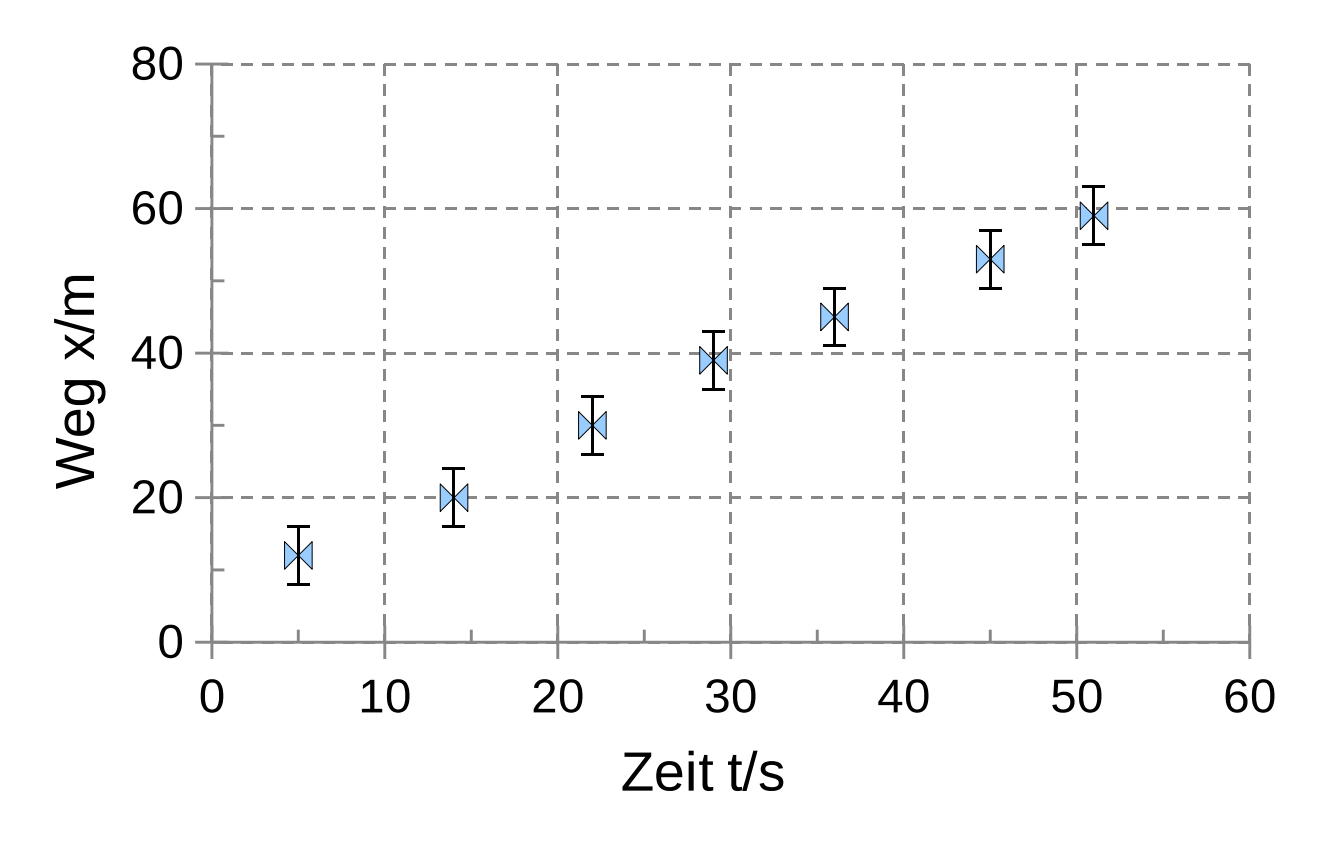

Abbildung 3: Weg-Zeit Diagramm

#### **4.3 Lineare Regression**

Im oberen Beispiel (Abschnitt 4.2) wird offenbar ein linearer Zusammenhang zwischen dem Ort  $x$  und der Zeit  $t$  beobachtet. Es handelt sich also um die gleichförmige Bewegung eines Objekts. Mit Hilfe der linearen Regression lässt sich nun auf einfache und doch genaue Weise die Geschwindigkeit *v* und den Startort *x*<sup>0</sup> dieser Bewegung

$$
x(t) = v \cdot t + x_0 \tag{16}
$$

bestimmen. Man verwendet die Methode der kleinsten Quadrate. Hierzu definiert man sich die Funktion *N*

$$
f(x_0, v) = \sum_{i=1}^{N} [x_i - (x_0 + v \cdot t_i)]^2
$$
 (17)

mit den jeweiligen Messwerten  $x_i$  und  $t_i$ . Nun minimiert man die Gleichung (17) sowohl für  $x_0$ als auch für *v*.

$$
\frac{\partial f}{\partial x_0} = 2 \cdot \sum_{i=1}^{N} \left[ x_i - (x_0 + v \cdot t_i) \right] \cdot (-1) \stackrel{!}{=} 0 \tag{18}
$$

$$
\frac{\partial f}{\partial v} = 2 \cdot \sum_{i=1}^{N} \left[ x_i - (x_0 + v \cdot t_i) \right] \cdot (-t_i) \stackrel{!}{=} 0 \tag{19}
$$

Dieses inhomogene Gleichungssystem kann mit Hilfe der Cramer'schen Regel gelöst werden und liefert,

$$
x_0 = \frac{\left(\sum\limits_{i=1}^N x_i\right)\left(\sum\limits_{i=1}^N t_i^2\right) - \left(\sum\limits_{i=1}^N x_i t_i\right)\left(\sum\limits_{i=1}^N t_i\right)}{N\left(\sum\limits_{i=1}^N t_i^2\right) - \left(\sum\limits_{i=1}^N t_i\right)^2}
$$
\n
$$
v = \frac{N\left(\sum\limits_{i=1}^N x_i t_i\right) - \left(\sum\limits_{i=1}^N x_i\right)\left(\sum\limits_{i=1}^N t_i\right)}{(21)}
$$

*ti*  $\setminus^2$ 

$$
N\left(\sum_{i=1}^{n} t_i^2\right) - \left(\sum_{i=1}^{n} t_i\right)
$$
  
Allerdings ist zu sagen, dass die meisten der auf dem Markt befindlichen Auswerteprogramme  
(MatLab, Maple, Mathematica, Excel, Xmgrace, etc.) eine Regressionsfunktion implementiert  
haben und man somit das Ganze nicht von Hand rechnen muss. Im folgenden Abschnitt soll nun  
die Regression für das Beispiel aus Abschnitt 4.2 durchgeführt werden.

*t* 2 *i*  $\setminus$ − *N*

 $\nu =$ 

*N*  $\left(\begin{array}{c}N\end{array}\right)$ 

Beispiel: Mit den Daten aus dem obigen Beispiel (Tabelle 2) lässt sich mit Hilfe einer entsprechenden Regressionssoftware (in diesem Fall Microsoft Excel 2007 $^{\circledR}$ ), eine Regressionsgerade finden. Bei den Ergebnissen der Regression gilt ebenso wie für alle anderen Messwerte: Eine Angabe eines Messwerts ohne Fehler macht keinen Sinn. Sowohl Steigung als auch Achsenabschnitt sind fehlerbehaftete Größen und mit entsprechenden Fehlerangaben zu versehen. Allerdings sollte man abwägen, inwieweit es sinnvoll ist, einen analytischen, durch das Regressionsprogramm berechneten Fehler oder eine grafische Fehlerabschätzung anzugeben (extremale Geraden innerhalb der Fehlerbalken von Hand in die Grafik zeichnen).

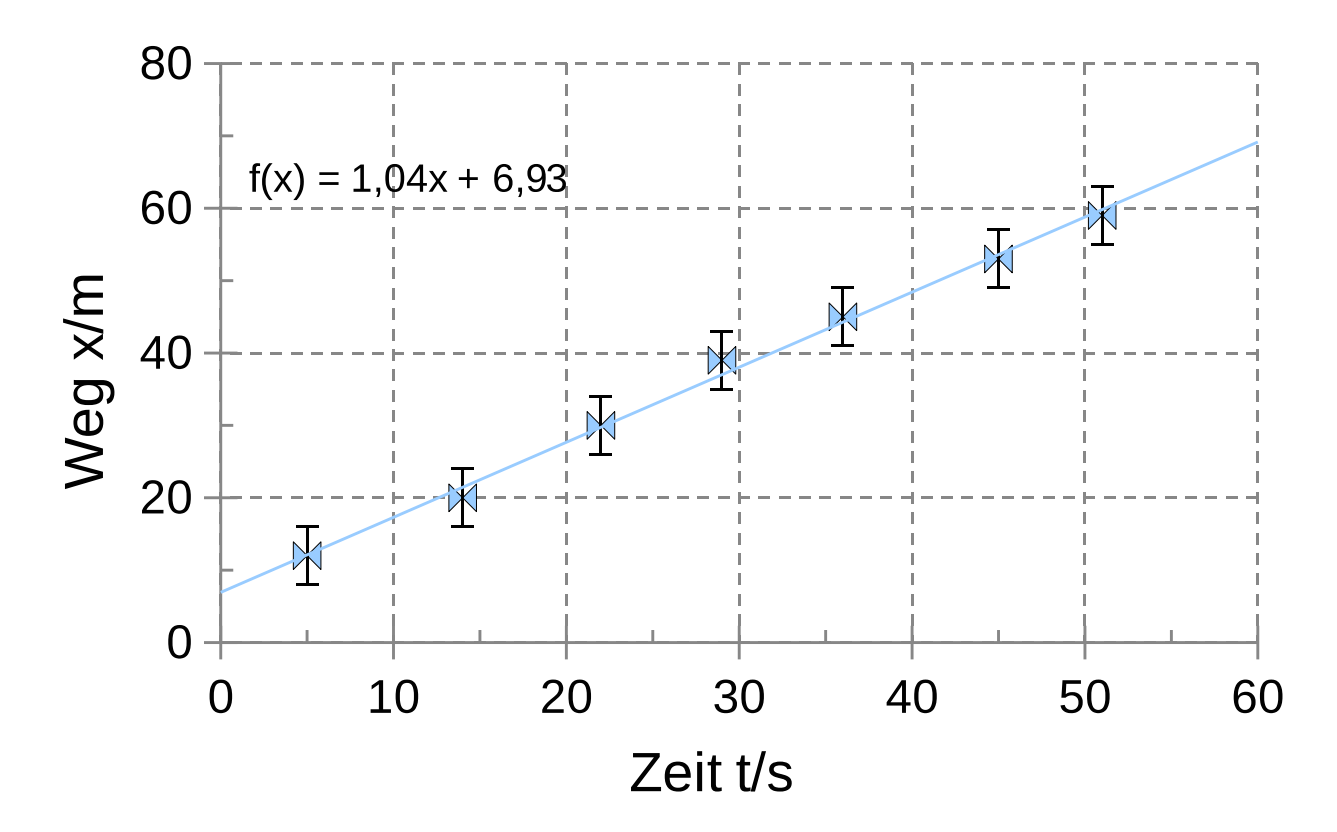

Abbildung 4: Zeit-Weg Diagramm

# **Literatur**

- [1] W. Stahel, *Statistische Datenanalyse: Eine Einführung für Naturwissenschaftler, Vieweg,* Wiesbaden (2008).
- [2] L. Fahrmeir, *Statistik: Der Weg zur Datenanalyse,* Springer, Berlin (2007).
- [3] O. Marti, *Vorlesungsskript: Einführung in die Fehlerrechnung für Physiker, Wirtschaftsphy*siker und Lehramtskandidaten, Institut für Experimentelle Physik, Universität Ulm (2003).
- [4] V. Schmidt, *Vorlesungsskript: Statistik I*, Institut für Stochastik, Universität Ulm (2007).
- [5] W. Limmer, *Vorlesungsskript: Einfuhrung in die Fehlerrechnung und Messdatenauswertung, ¨* Institut für Quantenmaterie, Universität Ulm (2009).
- [6] W. Walcher, *Praktikum der Physik,* Teubner, Stuttgart (1989).
- [7] W. Demtröder, *Experimentalphysik 1: Mechanik und Wärme*, Springer, Berlin (2006).